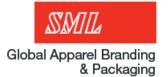

# E-Platform ordering

V2 03/24/2020

# Before you start...

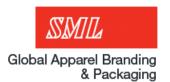

#### You will need...

- 1. <a href="http://ep.sml.com/">http://ep.sml.com/</a>
- 2. E-Platform username and password.
- 3. PO number
- 4. 5-10 minutes...

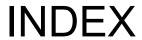

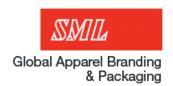

| • | Manual ordering (tape, care labels, ae.com) | pg. 4-25  |
|---|---------------------------------------------|-----------|
| • | AE.com                                      | pg. 16    |
| • | AEO Security tape                           | pg. 17    |
| • | Down ordering (detailed)                    | pg. 18-19 |
| • | Order Tracking                              | pg. 24-25 |
| • | EDI ordering (single release ticket)        | pg. 26-36 |
| • | EDI ordering (multi-release ticket)         | pg. 37-46 |
| • | Glossary                                    | pg. 47    |
| • | Contact List                                | pg. 48-49 |

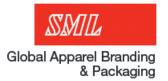

# **Manual Ordering**

Step 1: Login authorization

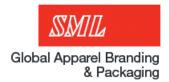

English 简体中文 繁體中文 日本語 한국어

BRANDING, TECHNOLOGY, SOLUTIONS.

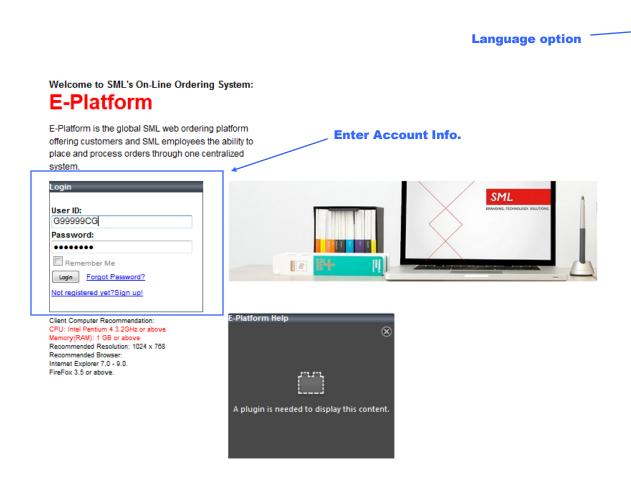

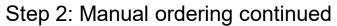

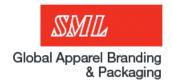

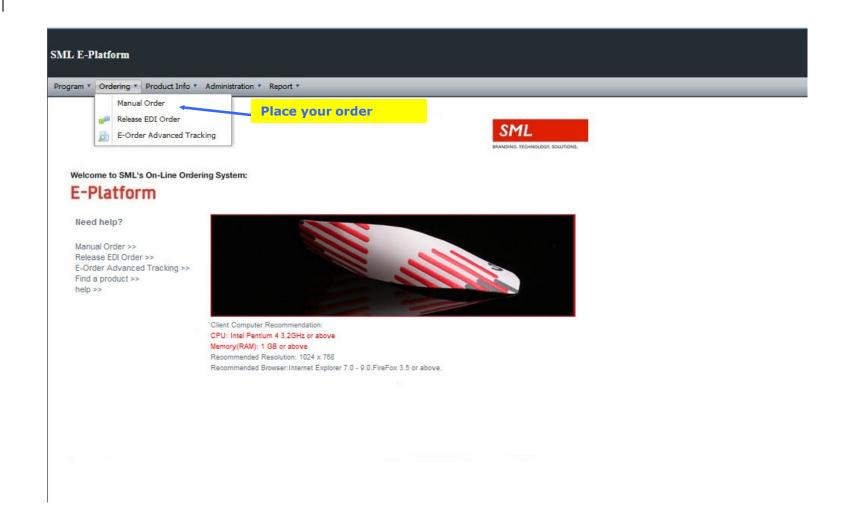

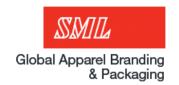

3 steps during the order process

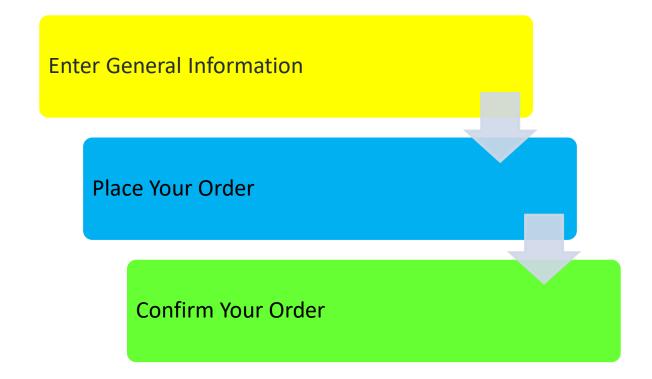

#### Step 3: Enter in general information

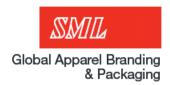

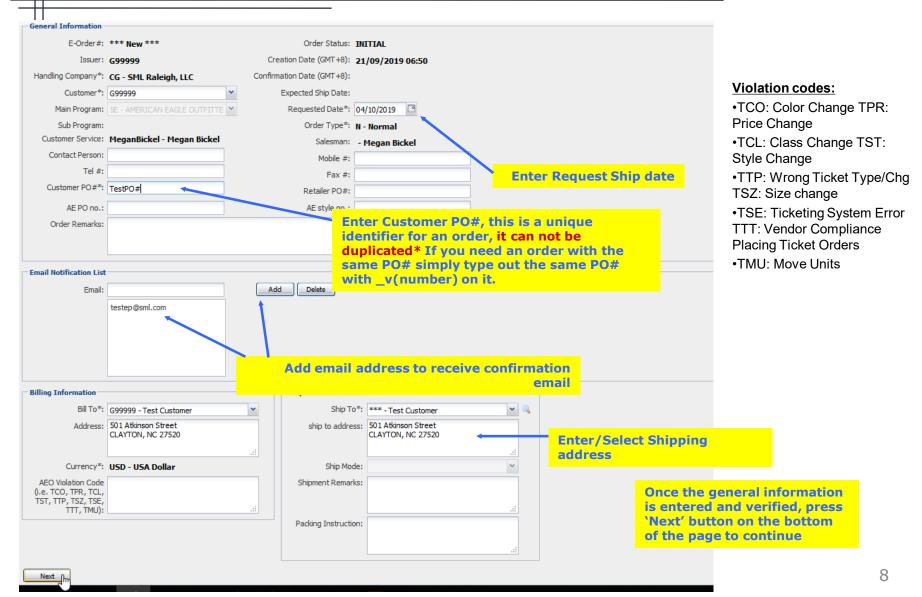

Step 4: Adding products

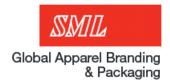

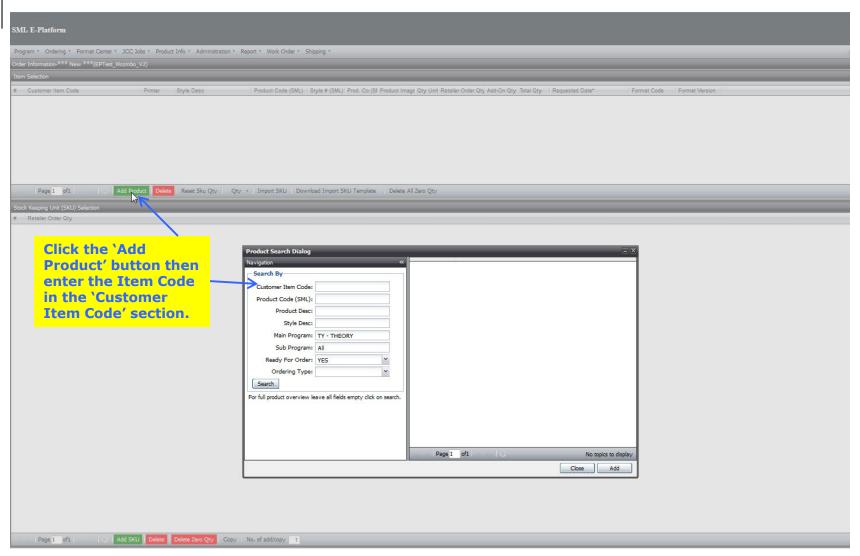

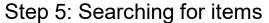

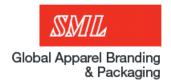

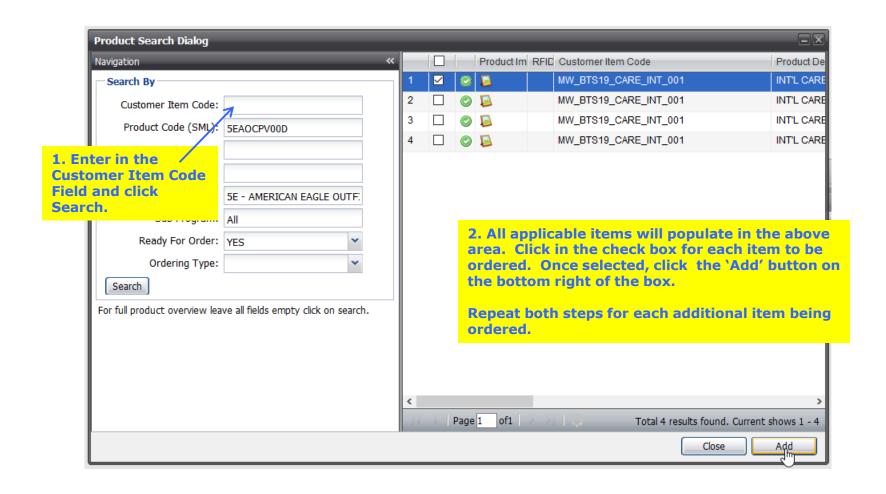

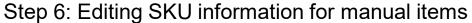

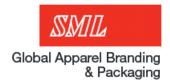

To edit care labels please click on the notepad icon and a new page will come up.

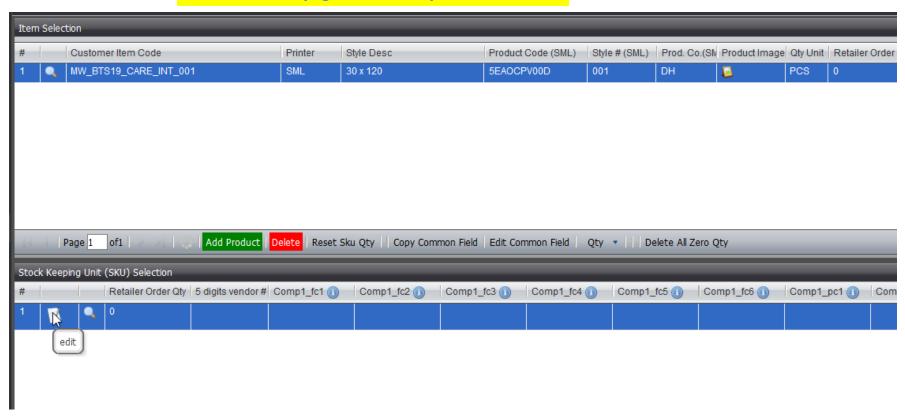

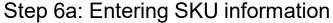

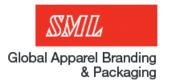

Add all fibers and content in the boxes below (continued on next page)

Enter the percentage, they must go highest first and lowest last, even for other fibers

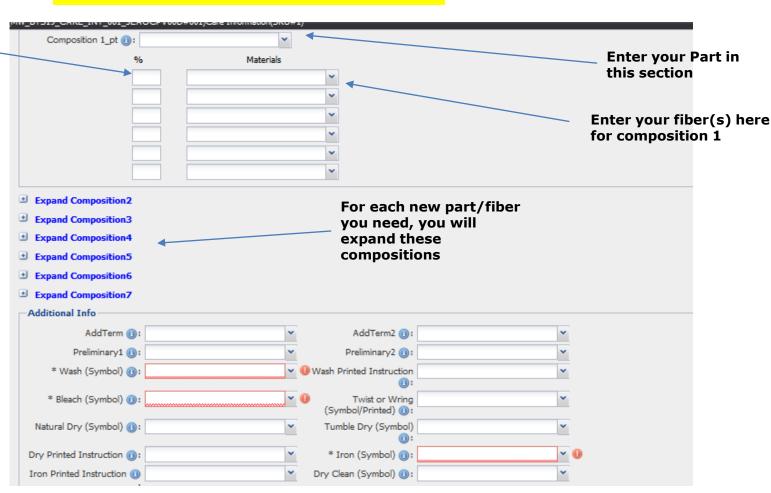

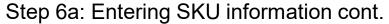

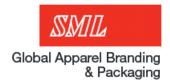

Add all sizes, Country of Origin (COO), down content or import year below

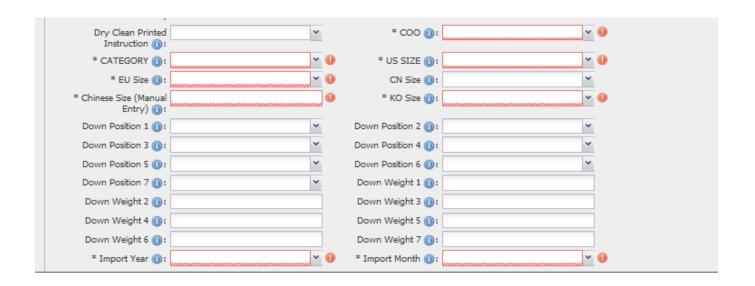

For the sizes, please select from the drop down in order from left to right (Category then US size, then EU size, then CN size etc.

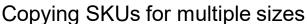

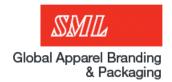

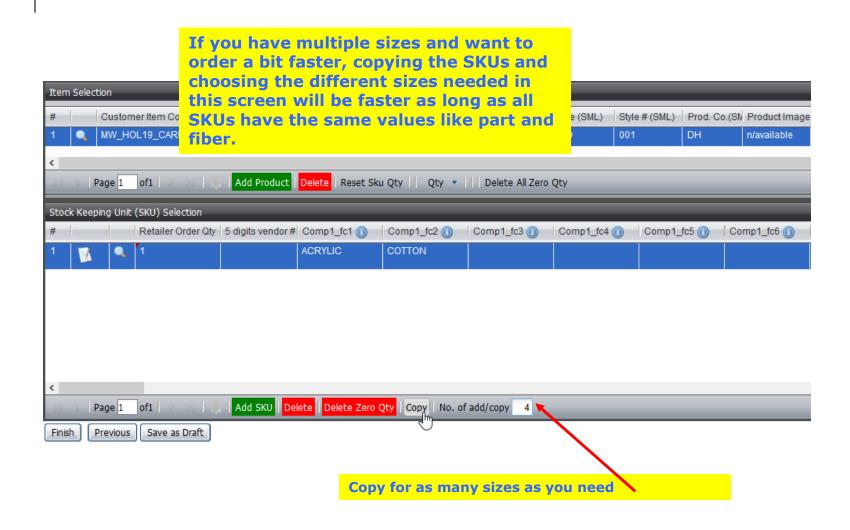

Copying SKUs for multiple sizes

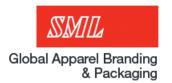

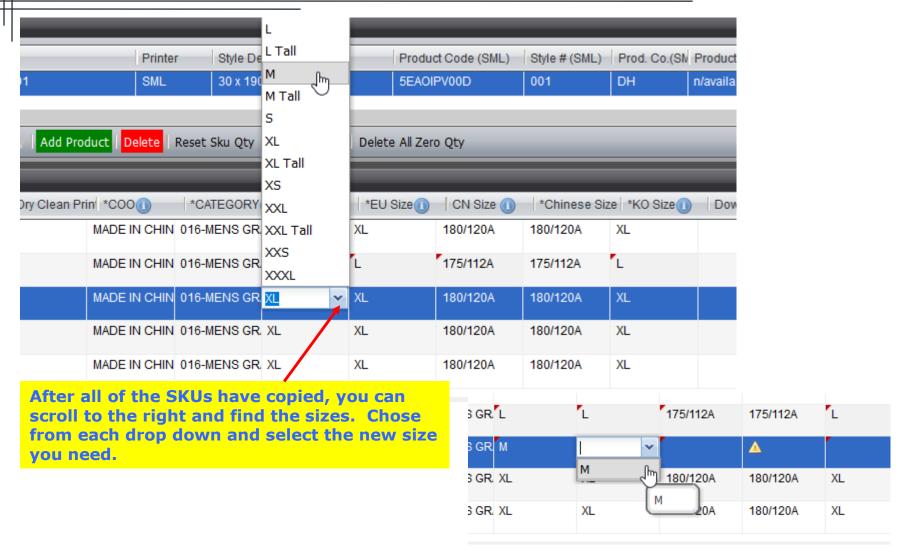

Step 6b: AE.com

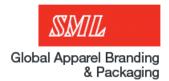

For AE.com label simply enter in <u>vendor ID</u> and <u>quantity</u> only.

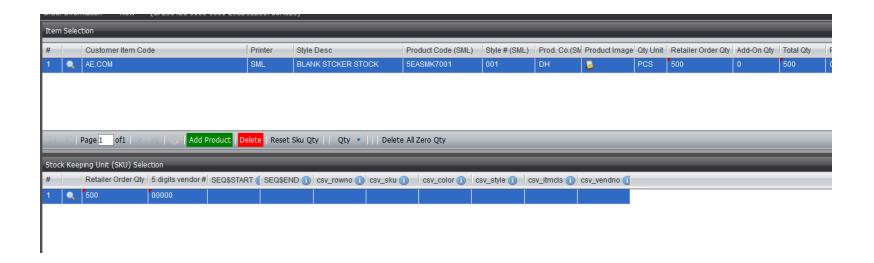

**Continue to step 8** 

Step 6b: AEO Security Tape

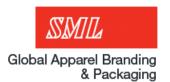

For AEO security tape simply enter in <u>vendor ID</u> and <u>quantity</u> only.

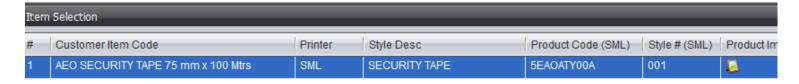

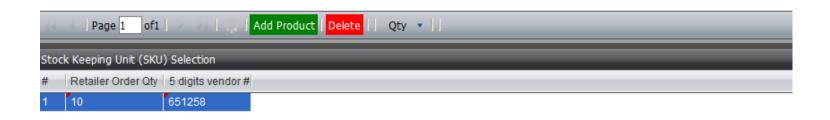

**Continue to step 8** 

Step 6c: How the Down Content works

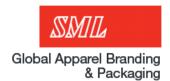

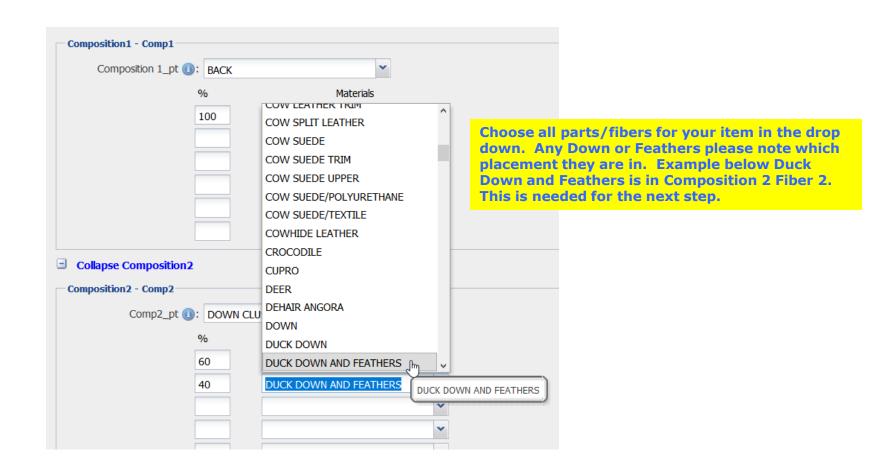

Step 6c: How the Down Content works cont.

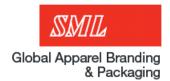

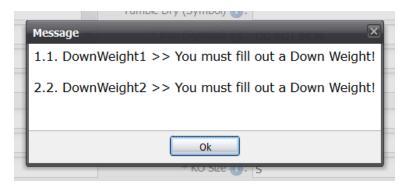

Once all data has been filled out for care instructions/Country of Origin etc., then you will need to fill out the Down classification (only if you have selected a down item). If you try and save with a Down or Feather fiber you will get this error message.

For the DownPosition you will need to select the same position that we pointed out in the last

hinese Size (Manual Entry)

165/96A

165/96A

165/96A

165/96A

165/96A

165/96A

165/96A

165/96A

165/96A

165/96A

165/96A

165/96A

165/96A

165/96A

165/96A

165/96A

165/96A

165/96A

165/96A

165/96A

165/96A

165/96A

165/96A

165/96A

165/96A

165/96A

165/96A

165/96A

165/96A

165/96A

165/96A

165/96A

165/96A

165/96A

165/96A

165/96A

165/96A

165/96A

165/96A

165/96A

165/96A

165/96A

165/96A

165/96A

165/96A

165/96A

165/96A

165/96A

165/96A

165/96A

165/96A

165/96A

165/96A

165/96A

165/96A

165/96A

165/96A

165/96A

165/96A

165/96A

165/96A

165/96A

165/96A

165/96A

165/96A

165/96A

165/96A

165/96A

165/96A

165/96A

165/96A

165/96A

165/96A

165/96A

165/96A

165/96A

165/96A

165/96A

165/96A

165/96A

165/96A

165/96A

165/96A

165/96A

165/96A

165/96A

165/96A

165/96A

165/96A

165/96A

165/96A

165/96A

165/96A

165/96A

165/96A

165/96A

165/96A

165/96A

165/96A

165/96A

165/96A

165/96A

165/96A

165/96A

165/96A

165/96A

165/96A

165/96A

165/96A

165/96A

165/96A

165/96A

165/96A

165/96A

165/96A

165/96A

165/96A

165/96A

165/96A

165/96A

165/96A

165/96A

165/96A

165/96A

165/96A

165/96A

165/96A

165/96A

165/96A

165/96A

165/96A

165/96A

165/96A

165/96A

165/96A

165/96A

165/96A

165/96A

165/96A

165/96A

165/96A

165/96A

165/96A

165/96A

165/96A

165/96A

165/96A

165/96A

165/96A

165/96A

165/96A

165/96A

165/96A

165/96A

165/96A

165/96A

165/96A

165/96A

165/96A

165/96A

165/96A

165/96A

165/96A

165/96A

165/96A

165/96A

165/96A

165/96A

165/96A

165/96A

165/96A

165/96A

165/96A

165/96A

165/96A

165/96A

165/96A

165/96A

165/96A

165/96A

165/96A

165/96A

165/96A

165/96A

165/96A

165/96A

165/96A

165/96A

165/96A

165/96A

165/96A

165/96A

165/96A

165/96A

165/96A

165/96A

165/96A

165/96A

165/96A

165/96A

165/96A

165/96A

165/96A

165/96A

165/96A

165/96A

165/96A

165/96A

165/96A

165/96A

165/96A

165/96A

165/96A

165/96A

165/96A

165/96A

165/96A

165/96A

165/96A

165/96A

165/96A

165/96A

165/96A

165/96A

16

Suggstd Fbr Cnt (USA/CAN) Vendor Ref. Fox IL USA:

SHELL: 70%NYLON 30%COTTON (BASE ON VENDORŒS CLAIM)

MAIN FILLER: 59% DUCK DOWN (MINIMUM 75% DOWN) 41% POLYESTER

LINING: 100%POLYESTER

CAN:

For international labels it will only show in English, for AM labels it will show in English and Spanish, and for Israeli labels it will show in English only.

#### Step 7: Saving/Previewing your item

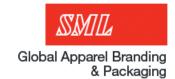

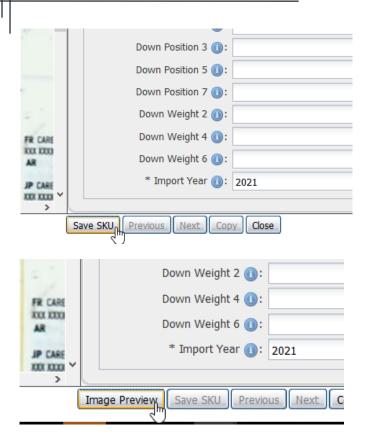

Once you're done you'll need to click the 'save SKU' button. Then you can then preview your image after you've filled out the information to double check that it looks how you would like.

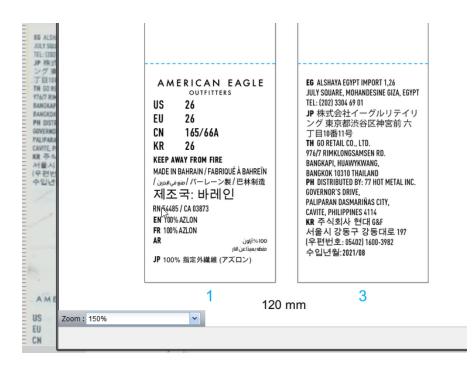

Step 8: Finishing order

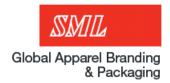

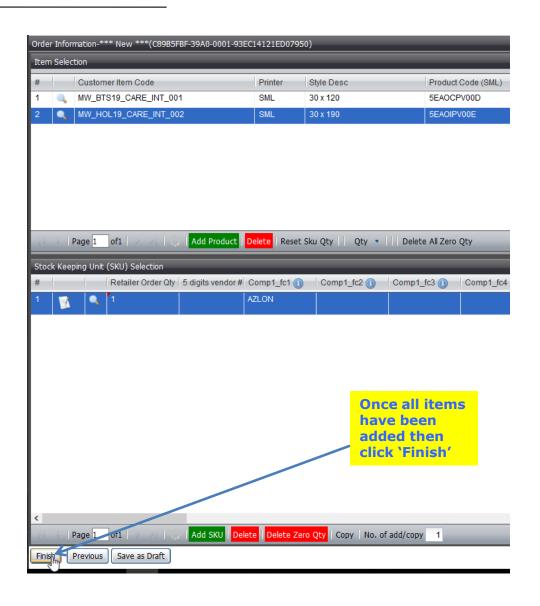

#### Step 9: Order confirmation

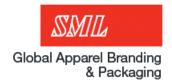

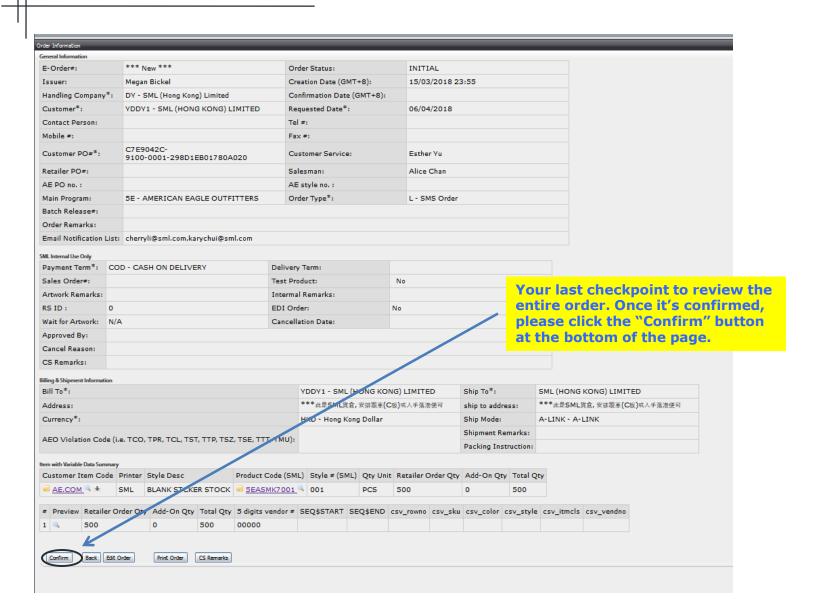

#### Step 10: Confirmation email

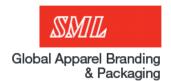

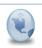

G99999CG - Confirmation of EDI E-Order (THEORY) EPTest\_Wcombo - EPTYCG11422029(269162239) 20/07/2016 04:14:56 smleplatform@sml.com to: AndrewBuotte@sml.com, nathanhepler@sml.com, testep@sml.com

\*\*Note: For AE.com Your item will not be available quickly depending on how many quantity you ordered as it will be generated the serial numbers used to create the barcode.\*\*

6 04:15 PM

2 attachments

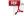

PDF

EPTYCG11422029\_269162239\_OrderSummary.PDF EPTYCG11422029\_269162239\_OrderDetails.PDF

Dear SML Vendor, G99999 - Test Customer

Thank you for your order.

The following message was automatically sent from an un-monitored email account. Please don't respond to this e-mail. Please review all the relevant information and should you have any questions or queries then please contact Andrew Buotte.

E-Order#:EPTYCG11422029 Customer PO#\*:EPTest\_Wcombo Retailer PO#: EPTest\_Wcombo RS ID: 269162239

Fixed Item Summary

Customer Item Code | Style Desc | Product Code (SML) | Style # (SML) | Qty Unit/Retailer Order Qty | Add-On Qty | Total Qty | TH-515-HT | TYTYTNH02V | 001 | PCS | 75 | 0 | 75

Item with Variable Data Summary

| Customer Item Code Style Desc |                | Product Code (SML) |                    | Style # (SML) |               | Qty Unit |          | Retailer Order Qty |                    | Add-On Qty |            | Total Qty |
|-------------------------------|----------------|--------------------|--------------------|---------------|---------------|----------|----------|--------------------|--------------------|------------|------------|-----------|
| TH-OUTLET-STK                 |                | TYTYTKH00A         |                    | 001           |               | PCS      | 7        | 75                 |                    | 0          | ,          | 75        |
| Customer Item Code            | Style Desc     |                    | Product Code (SML) |               | Style # (SML) |          | Qty Unit |                    | Retailer Order Qty | A          | ldd-On Qty | Total Qty |
| TH-PACKING-STK                | THEORY STICKER |                    | TYTYTKH008         |               | 001           |          | PCS      |                    | 75                 | 0          |            | 75        |

For Order Tracking, please click the following link

http://ep.sml.com/eplatform/

Bill To Company Name: Test Customer 501 Atkinson Street CLAYTON. NC 27520 The confirmation email should be received within 30 minutes. (depending on qty)

Ship To Address: Test Customer 501 Atkinson Street CLAYTON, NC 27520

ALL ORDER DETAILS COULD BE REVIEWED AND PRINTED FROM SML WEB SITE. You can keep checking all your label/hang tag order status via web site.

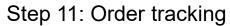

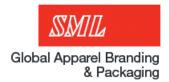

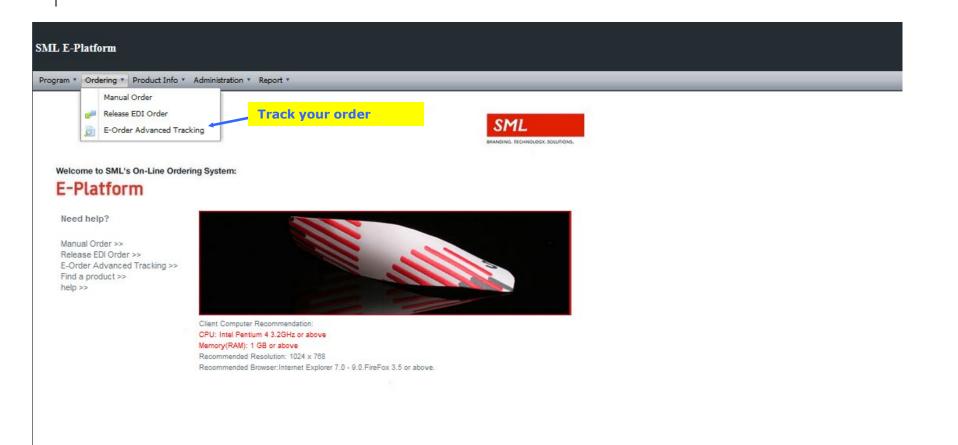

Step 12: Order tracking continued

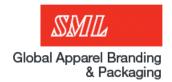

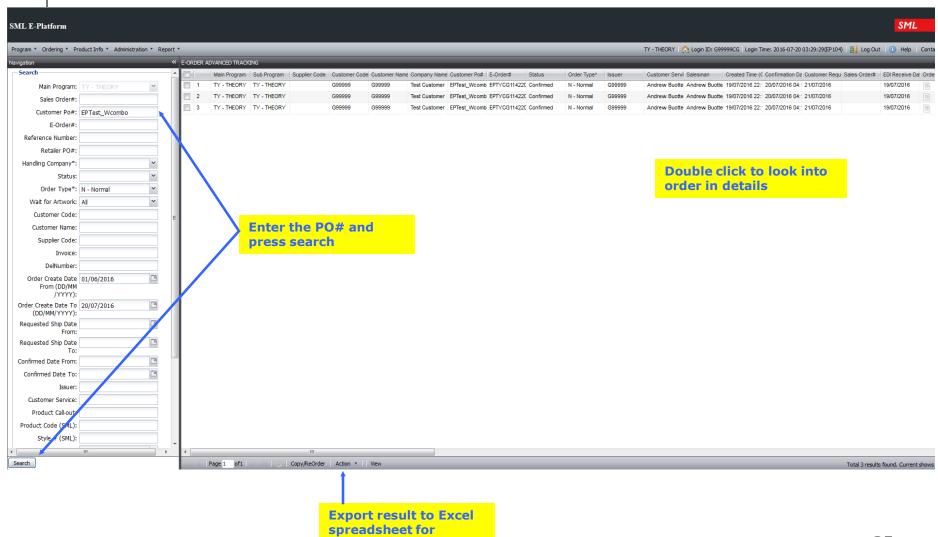

reporting

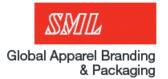

# **Ticket Ordering**

(single release)

Step 1: Login authorization

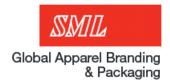

English 简体中文 繁體中文 日本語 한국어

BRANDING, TECHNOLOGY, SOLUTIONS.

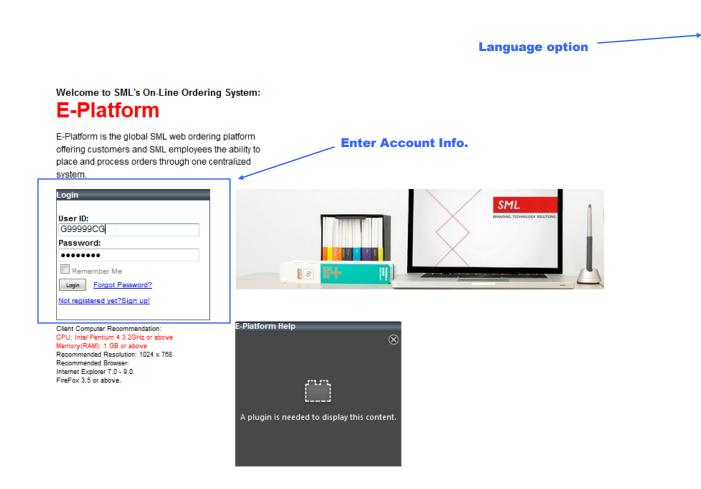

#### Step 2: Releasing an order

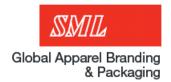

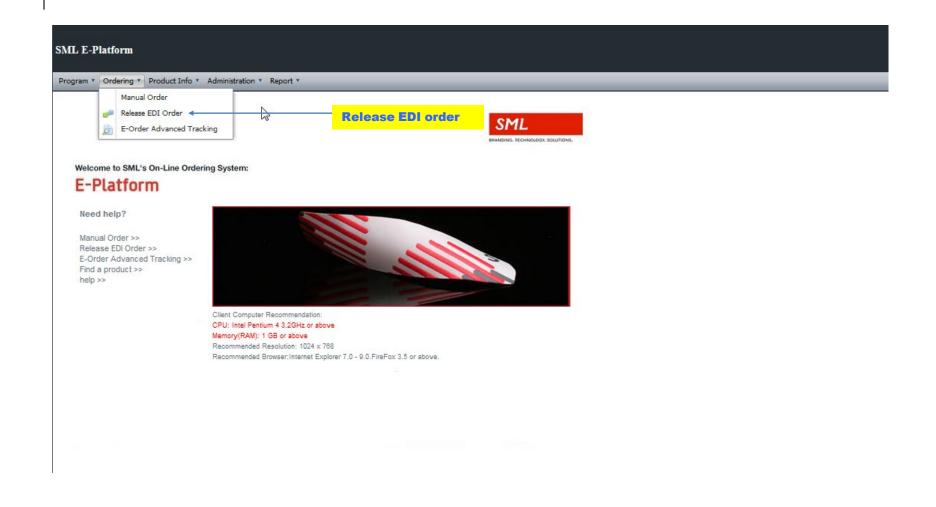

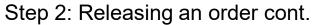

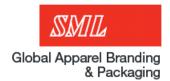

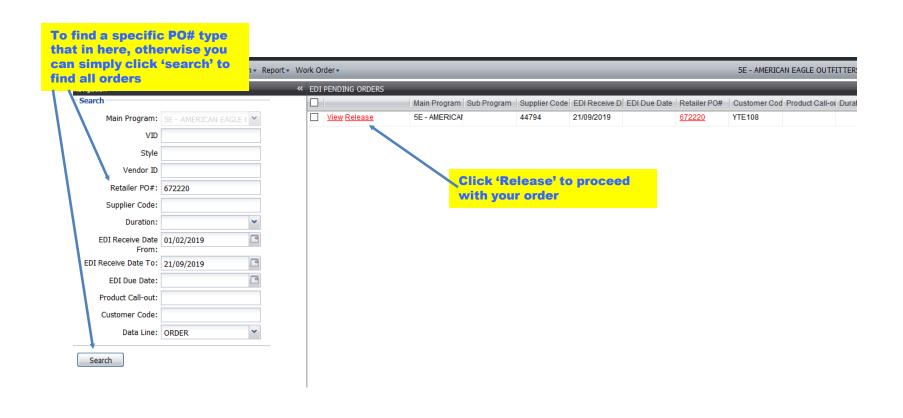

3 steps during the order process

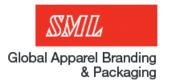

Review Order Items Information

Confirm Your Order

#### Step 3: Enter in general information

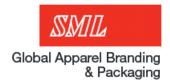

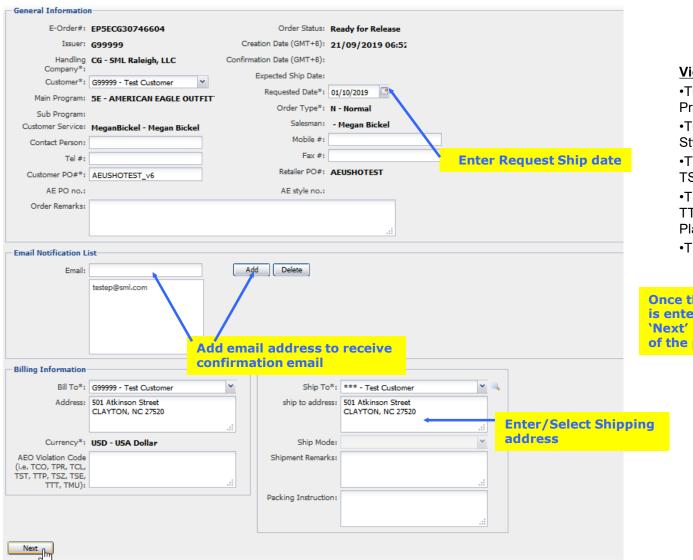

#### Violation codes:

- •TCO: Color Change TPR:
- Price Change
- •TCL: Class Change TST: Style Change
- •TTP: Wrong Ticket Type/Chg
- TSZ: Size change
- •TSE: Ticketing System Error
- TTT: Vendor Compliance Placing Ticket Orders
- •TMU: Move Units

Once the general information is entered and verified, press 'Next' button on the bottom of the page to continue

Step 4: Editing Qty or adding Wastage (if needed)

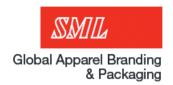

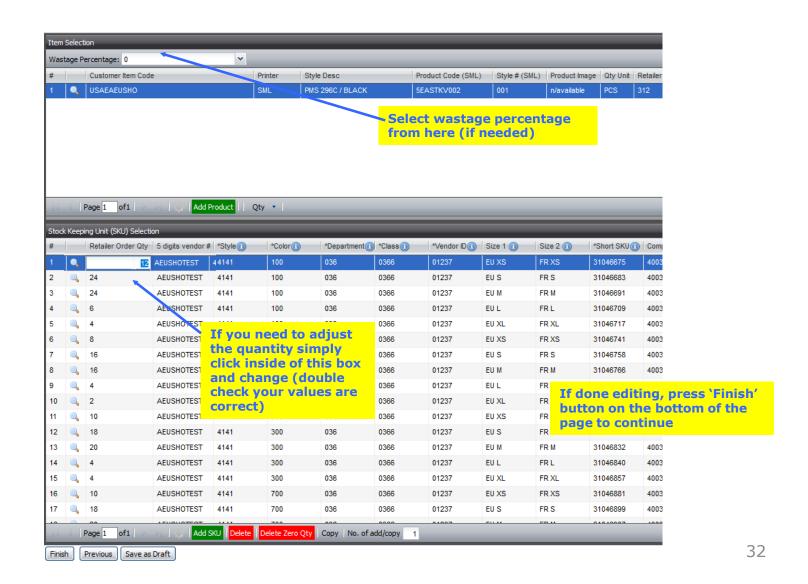

#### Step 5: Confirming the order

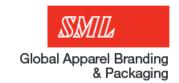

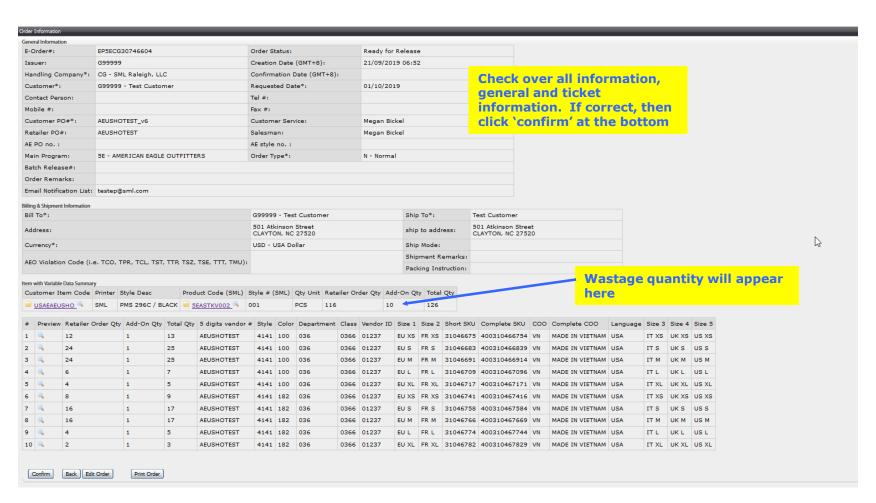

#### Step 6: Confirmation email

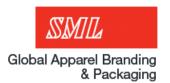

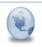

G99999CG - Confirmation of EDI E-Order (THEORY) EPTest Wcombo - EPTYCG11422029(269162239) 20/07/2016 04:14:56 smleplatform@sml.com to: AndrewBuotte@sml.com, nathanhepler@sml.com, testep@sml.com

07/19/2016 04:15 PM Show Details

2 attachments

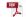

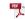

EPTYCG11422029\_269162239\_OrderSummary.PDF EPTYCG11422029\_269162239\_OrderDetails.PDF

Dear SML Vendor, G99999 - Test Customer

Thank you for your order.

The following message was automatically sent from an un-monitored email account. Please don't respond to this e-mail. Please review all the relevant information and should you have any questions or queries then please contact Andrew Buotte

E-Order#: EPTY CG11422029 Customer PO#\*: EPTest Wcombo Retailer PO#: EPTest Wcombo RS ID: 269162239

Fixed Item Summary

Customer Item Code Style Desc Product Code (SML) Style # (SML) Qty Unit Retailer Order Qty Add-On Qty Total Qty TH-515-HT TYTYTNH02V 001

Item with Variable Data Summary

| Customer Item Code Style Desc |                | Product Code (SML) |                    | Style # (SML) |               | Qty Unit |          | Retailer Order Qty |                    | Add-On Qty |        | Total Qty |  |
|-------------------------------|----------------|--------------------|--------------------|---------------|---------------|----------|----------|--------------------|--------------------|------------|--------|-----------|--|
| TH-OUTLET-STK                 |                | TYTYTKH00A 00      |                    | 001           | ĺ             |          | PCS      |                    |                    | 0          |        | 75        |  |
| Customer Item Code            | Style Desc     |                    | Product Code (SML) |               | Style # (SML) |          | Qty Unit |                    | Retailer Order Qty | Add-O      | On Qty | Total Qty |  |
| TH-PACKING-STK                | THEORY STICKER |                    | TYTYTKH008         |               | 001           |          | PCS      |                    | 75                 | 0          |        | 75        |  |

The confirmation email should be

received within 30 minutes.

(depending on qty)

For Order Tracking, please click the following link

http://ep.sml.com/eplatform/

Bill To Company Name: Test Customer 501 Afkinson Street CLAYTON, NC 27520

Ship To Address: Test Customer 501 Atkinson Street CLAYTON, NC 27520

ALL ORDER DETAILS COULD BE REVIEWED AND PRINTED FROM SML WEB SITE. You can keep checking all your label/hang tag order status via web site. \*\*\*\*\*\*\*\*\*\*\*\*\*\*\*\*\*\*\*\*\*\*\*\*\*\*\*\*\*\*\*\*\*\*\*\*\*

Step 7: Order tracking

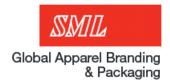

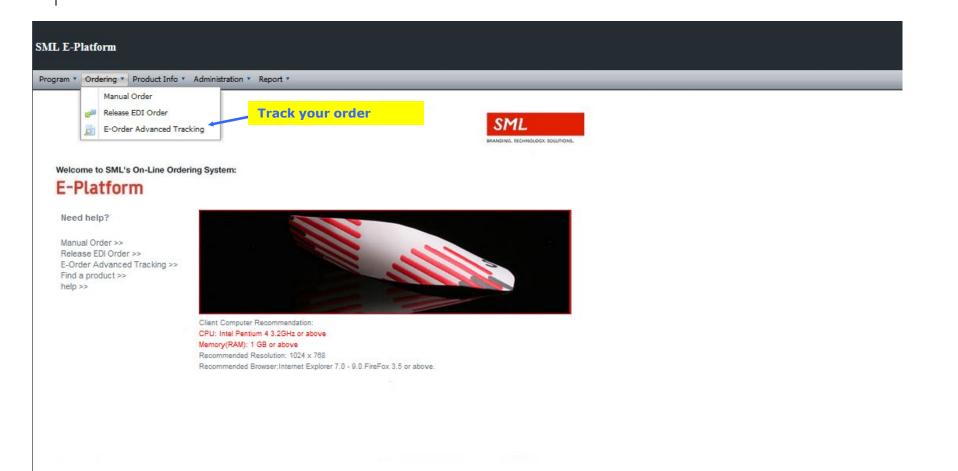

Step 8: Order tracking continued

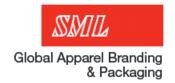

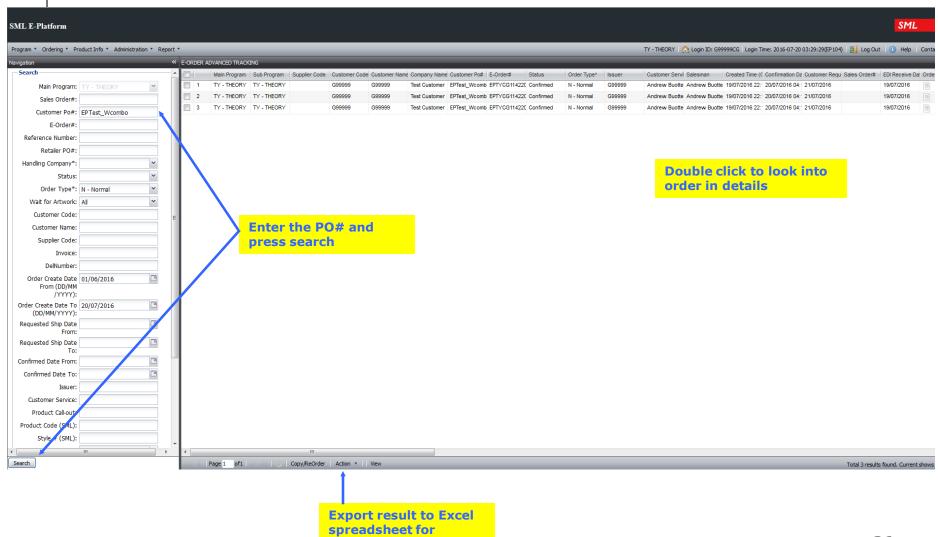

reporting

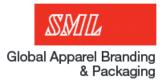

# **Ticket Ordering**

(multi-release)

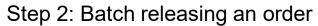

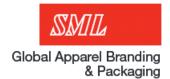

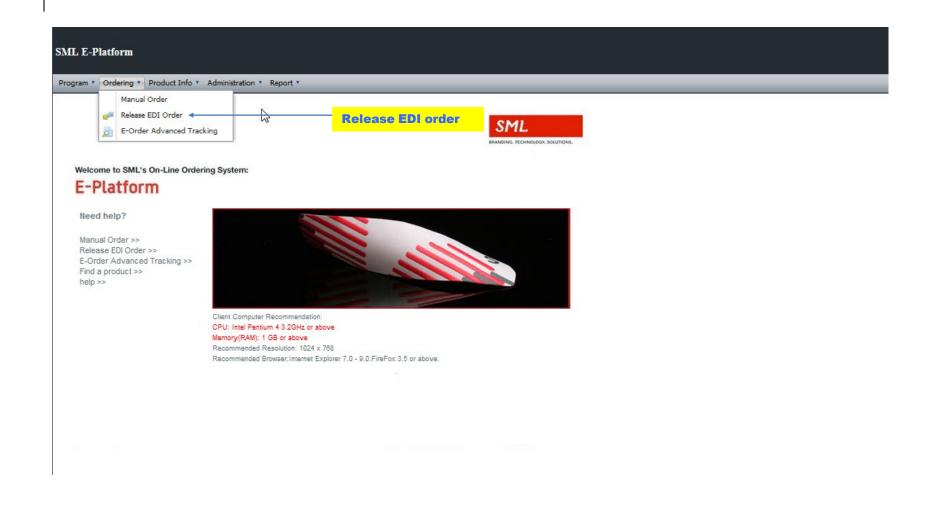

Step 2: Batch releasing an order cont.

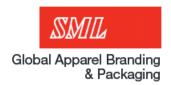

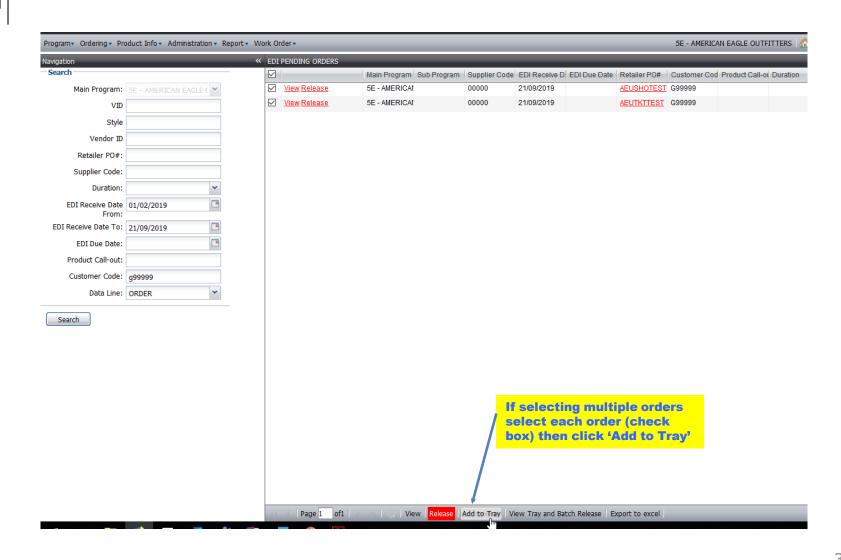

Step 2: Batch releasing an order cont.

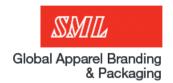

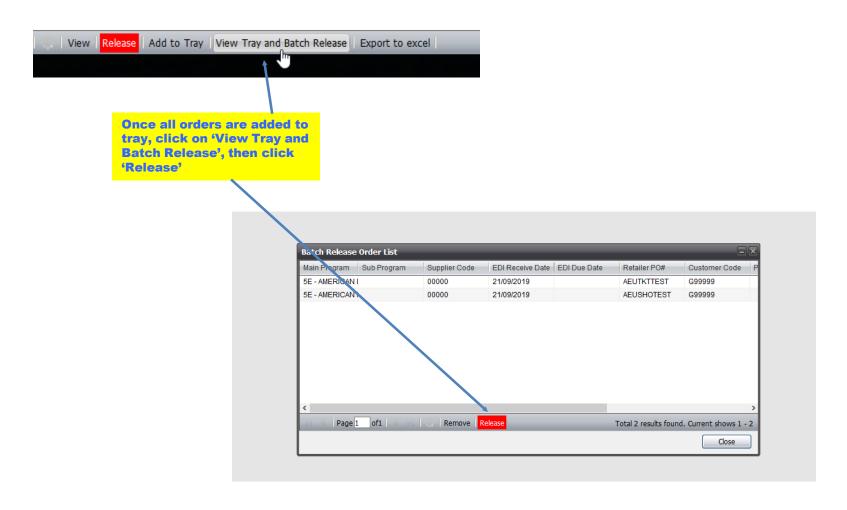

3 steps during the order process

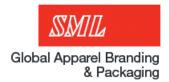

Review Order Items Information

Confirm Your Order

#### Step 3: Enter in general information

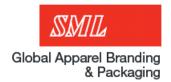

| E-Order#;                                                                                           | EP5ECG30746604                                               | Order Status:                                                                                                    | Ready for Release                                                        |          |                   |               |
|----------------------------------------------------------------------------------------------------|--------------------------------------------------------------|----------------------------------------------------------------------------------------------------|--------------------------------------------------------------------------|----------|-------------------|---------------|
|                                                                                                    | G99999                                                       | Creation Date (GMT+8):                                                                                                    | •                                                                        |          |                   |               |
|                                                                                                    | CG - SML Raleigh, LLC                                        | Confirmation Date (GMT+8):                                                                                                    | 21/05/2015 00:01                                                         |          |                   |               |
| Company*:                                                                                           |                                                              | Expected Ship Date:                                                                                                    |                                                                          |          |                   |               |
| Customer*:                                                                                          | G99999 - Test Customer                                       | Requested Date*:                                                                                                    | 01/10/2019                                                               |          |                   |               |
| Main Program:                                                                                       | 5E - AMERICAN EAGLE OUTF                                     | Order Type*:                                                                                                    |                                                                          |          |                   |               |
| Sub Program:                                                                                        |                                                              |                                                                                                    |                                                                          |          |                   |               |
|                                                                                                    | MeganBickel - Megan Bickel                                   | Mobile #:                                                                                                    | - Megan Bickel                                                           | 1        |                   |               |
| Contact Person:                                                                                     |                                                              |                                                                                                    |                                                                          |          |                   |               |
| Tel #:                                                                                              |                                                              | Fax #:                                                                                                    | <u></u>                                                                  | Enter    | Request Ship date |               |
| Batch Release#:                                                                                     | BatchPO#                                                     | Retailer PO#:                                                                                                    | AEUSHOTEST                                                               |          |                   |               |
| AE PO no.:                                                                                          |                                                              | AE style no.:                                                                                                    |                                                                          |          |                   |               |
| Order Remarks:                                                                                      |                                                              | Ente                                                                                                    | r Batch Release P                                                        | PO#      |                   |               |
|                                                                                                    |                                                              | here                                                                                                    |                                                                          |          |                   |               |
|                                                                                                    |                                                              |                                                                                                    |                                                                          |          |                   |               |
| il Notification Li                                                                                  | ist                                                          |                                                                                                    |                                                                          |          |                   |               |
| Email:                                                                                              | testep@sml.com                                               | Add Delete                                                                                                    |                                                                          |          |                   |               |
| Email:                                                                                              |                                                              |                                                                                                    | to receive                                                               |          |                   | One is e      |
|                                                                                                    | A                                                            | dd email address t                                                                                                    | to receive                                                               |          |                   | is e          |
| Email:                                                                                              | A                                                            |                                                                                                    | to receive                                                               |          |                   | is e          |
| ng Information                                                                                      | A                                                            | add email address to confirmation email                                                                                              | *: *** - Test Customer                                                   | <u> </u> |                   | is e          |
| ng Information<br>Bill To*:                                                                         | G99999 - Test Customer 501 Atkinson Street                   | add email address to confirmation email                                                                                              | *: *** - Test Customer                                                   | <u> </u> |                   | is e          |
| ng Information<br>Bill To*:                                                                         | G99999 - Test Customer                                       | Add email address to confirmation email  Ship To ship to address                                                                     | *: *** - Test Customer                                                   |          |                   | is e 'Ne of t |
| ng Information<br>Bill To*:<br>Address:                                                             | G99999 - Test Customer 501 Atkinson Street CLAYTON, NC 27520 | Add email address to confirmation email  Ship To ship to address.                                                                    | *: *** - Test Customer  501 Atkinson Street CLAYTON, NC 27520            |          | Enter/Select Ship | is e 'Ne of t |
| ng Information Bill To*: Address:  Currency*:                                                       | G99999 - Test Customer 501 Atkinson Street                   | Add email address to confirmation email  Ship To ship to address.                                                                    | *: *** - Test Customer  501 Atkinson Street CLAYTON, NC 27520            |          | Enter/Select Ship | is e 'Ne of t |
| ng Information Bill To*: Address: Currency*: O Violation Code TCO, TPR, TCL,                        | G99999 - Test Customer 501 Atkinson Street CLAYTON, NC 27520 | Add email address to confirmation email  Ship To ship to address.                                                                    | *: *** - Test Customer  501 Atkinson Street CLAYTON, NC 27520            |          | Enter/Select Ship | is e 'Ne of t |
| ng Information  Bill To*:  Address:  Currency*:  O Violation Code  TCO, TPR, TCL,  , TTP, TSL, TSL, | G99999 - Test Customer 501 Atkinson Street CLAYTON, NC 27520 | Add email address to confirmation email  Ship To ship to address.                                                                    | *: *** - Test Customer  501 Atkinson Street CLAYTON, NC 27520            |          | Enter/Select Ship | is e 'Ne of t |
| ng Information Bill To*: Address: Currency*: O Violation Code TCO, TPR, TCL,                        | G99999 - Test Customer 501 Atkinson Street CLAYTON, NC 27520 | Add email address to confirmation email  Ship To ship to address to ship Mod Shipment Remark                                         | *: *** - Test Customer ss: 501 Atkinson Street CLAYTON, NC 27520 de: ks: | .::      | Enter/Select Ship | is e 'Ne of t |
| ng Information  Bill To*:  Address:  Currency*:  O Violation Code  TCO, TPR, TCL,  , TTP, TSL, TSL, | G99999 - Test Customer 501 Atkinson Street CLAYTON, NC 27520 | Add email address to confirmation email  Ship To ship to address to ship to address to ship model to ship model to ship ment Remarks | *: *** - Test Customer ss: 501 Atkinson Street CLAYTON, NC 27520 de: ks: | .::      | Enter/Select Ship | is e 'Ne of t |

#### Violation codes:

- •TCO: Color Change TPR: Price Change
- •TCL: Class Change TST: Style Change
- •TTP: Wrong Ticket Type/Chg

TSZ: Size change

- •TSE: Ticketing System Error TTT: Vendor Compliance Placing Ticket Orders
- •TMU: Move Units

Once the general information is entered and verified, press Next' button on the bottom of the page to continue

#### Step 4: Confirming order

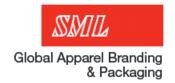

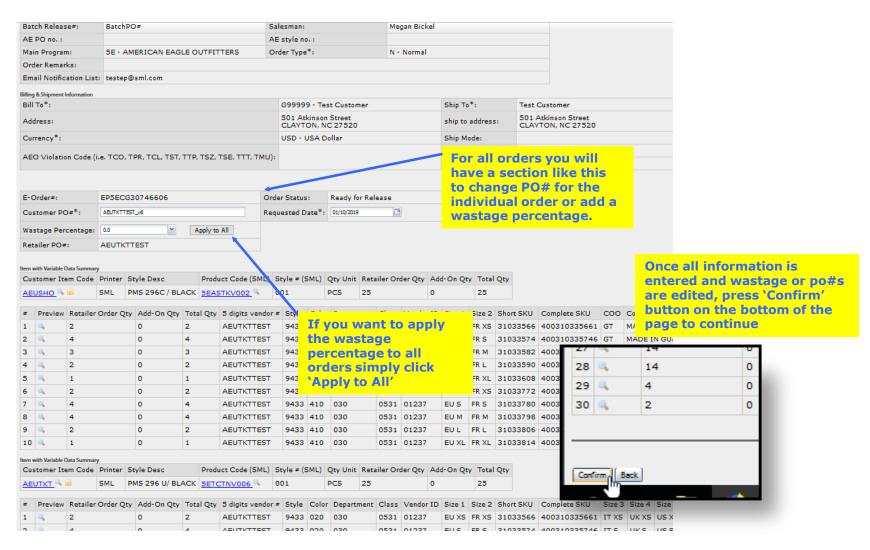

#### Step 6: Confirmation email

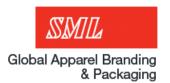

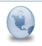

G99999CG - Confirmation of EDI E-Order (THEORY) EPTest Wcombo - EPTYCG11422029(269162239) 20/07/2016 04:14:56

smleplatform@sml.com to: AndrewBuotte@sml.com, nathanhepler@sml.com, testep@sml.com

07/19/2016 04:15 PM Show Details

2 attachments

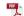

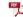

EPTYCG11422029\_269162239\_OrderSummary.PDF EPTYCG11422029\_269162239\_OrderDetails.PDF

Dear SML Vendor, G99999 - Test Customer

Thank you for your order.

The following message was automatically sent from an un-monitored email account. Please don't respond to this e-mail. Please review all the relevant information and should you have any questions or queries then please contact Andrew Buotte

E-Order#: EPTY CG11422029 Customer PO#\*: EPTest Wcombo Retailer PO#: EPTest Wcombo RS ID: 269162239

Fixed Item Summary

Customer Item Code Style Desc Product Code (SML) Style # (SML) Qty Unit Retailer Order Qty Add-On Qty Total Qty TH-515-HT TYTYTNH02V 001

The second of the delta Data Comme

| Tieth Will Valtade Data Suffraiy |                |                   |                    |               |               |          |          |             |                    |     |            |           |
|----------------------------------|----------------|-------------------|--------------------|---------------|---------------|----------|----------|-------------|--------------------|-----|------------|-----------|
| Customer Item Code               | Style Desc     | Product Code (SML | )                  | Style # (SML) |               | Qty Unit | I        | Retailer O: | rder Qty           | Add | -On Qty    | Total Qty |
| TH-OUTLET-STK                    |                | TYTYTKH00A        |                    | 001           |               | PCS      | 7        | 75          |                    | 0   |            | 75        |
| Customer Item Code               | Style Desc     |                   | Product Code (SML) |               | Style # (SML) |          | Qty Unit |             | Retailer Order Qty |     | Add-On Qty | Total Qty |
| TH-PACKING-STK                   | THEORY STICKER |                   | TYTYTKH008         |               | 001           |          | PCS      |             | 75                 |     | 0          | 75        |

The confirmation email should be

received within 30 minutes.

(depending on qty)

For Order Tracking, please click the following link

http://ep.sml.com/eplatform/

Bill To Company Name: Test Customer 501 Afkinson Street CLAYTON, NC 27520

Ship To Address: Test Customer 501 Atkinson Street CLAYTON, NC 27520

ALL ORDER DETAILS COULD BE REVIEWED AND PRINTED FROM SML WEB SITE. You can keep checking all your label/hang tag order status via web site. \*\*\*\*\*\*\*\*\*\*\*\*\*\*\*\*\*\*\*\*\*\*\*\*\*\*\*\*\*\*\*\*\*\*\*\*\*\*

Step 7: Order tracking

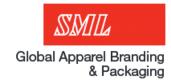

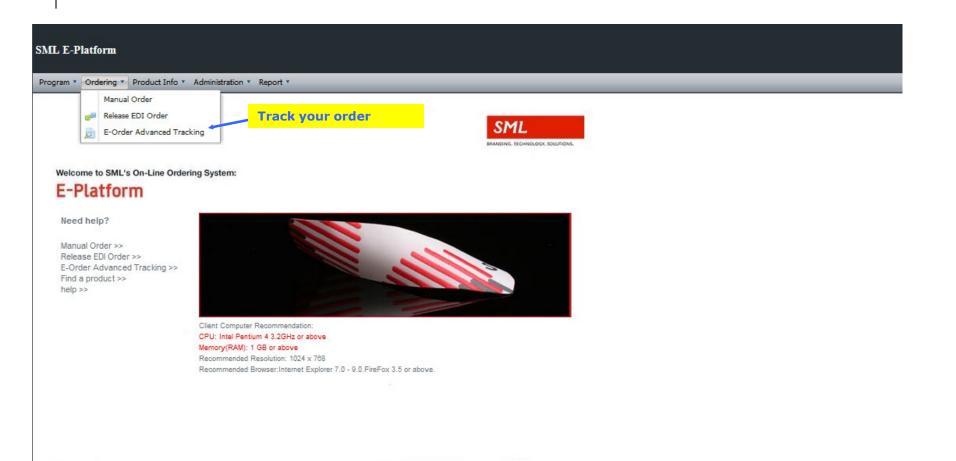

Step 8: Order tracking continued

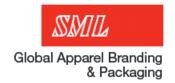

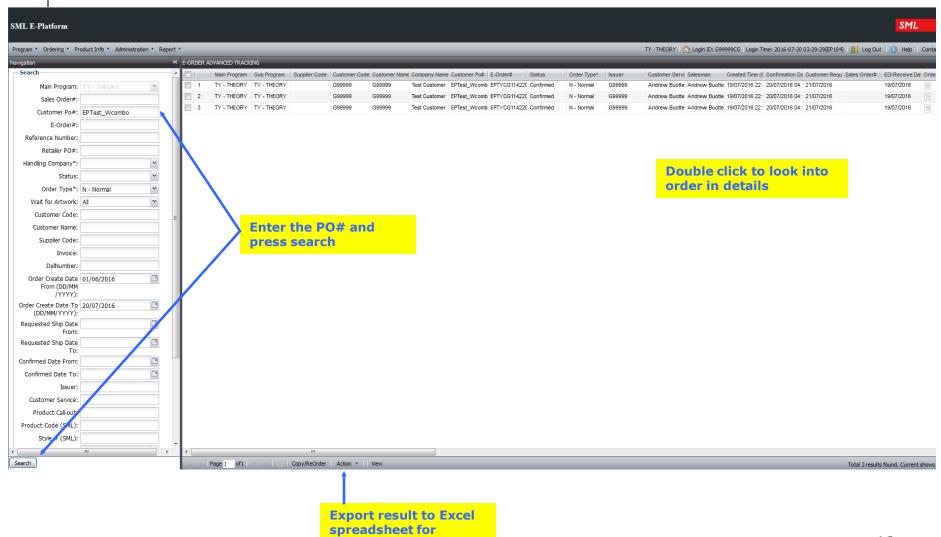

reporting

## Glossary

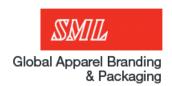

- Composition: One part and the fibers/percentages that make up that part.
- Add term: a term, something like 'Exclusive of Decoration' that will show after the fiber content.

  EN 50% ALPACA/50% BRASS. EXCLUSIVE
  OF DECORATION.

FR 50% ALPACA / 50% LAITON. À

• **Preliminary**: an instruction, usually for the care of the garment, that will show after the symbols on some labels

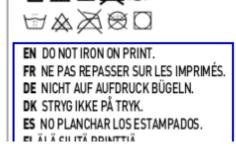

• **Symbol vs Printed instruction**: Depending on the logic, some symbols will represent all care instructions, others will show in the section above with the preliminaries. Below, the orange are the 'symbol' instructions, and the blue are the printed. Anything that cannot be represented by a symbol will be chosen here like

Natural Dry (Symbol) 1:

Dry Printed Instruction (1):

Iron Printed Instruction (11):

'with like colors'

## **Contact List**

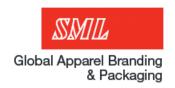

| Name             | Region                | Job                                                                                            | Email                   |
|------------------|-----------------------|------------------------------------------------------------------------------------------------|-------------------------|
| Jackie Kitzler   | USA                   | Global Team Leader, Sales Executive                                                            | jackiekitzler@sml.com   |
| Jose Garcia      | USA                   | Customer Service Representative                                                                | josegarcia@sml.com      |
| Shaikh Shahriar  | Bangladesh            | Sales Executive                                                                                | shaikkshahriar@sml.com  |
| Aklema Sultana   | Bangladesh            | Asst.Manager, Customer Service                                                                 | aklemasultana@sml.com   |
| Oeng Sievtong    | Cambodia              | Senior Sales Executive                                                                         | oengsievtong@sml.com    |
| Somphos Sin      | Cambodia              | Customer Service Representative                                                                | SomphosSin@sml.com      |
| Alicia Nicasio   | Dominican Republic    | Sales Executive                                                                                | AliciaNicasio@sml.com   |
| Thilza Mesa      | Dominican Republic    | Customer Service Representative/Manager                                                        | thilzamesa@sml.com      |
| Esther Yu        | Dongguan, China       | Customer Service Representative                                                                | estheryu@sml.com        |
| Leslie Hernandez | El Salvador/Guatemala | Sales Team leader                                                                              | lesliehernandez@sml.com |
| Surender Kumar   | Gurgaon, India        | Sr. CS Executive - Order Management & Key Accounts Services handler AEO for Pakistan customers | surenderKumar@sml.com   |
| Sumit Vig        | Gurgaon, India        | Sr. Manager - Order Management & Key Accounts Services)                                        | sumitvig@sml.com        |
| Sanjay Biswas    | Gurgaon, India        | Sr. Manager - Sales and Marketing                                                              | sanjaybiswas@sml.com    |

## **Contact List**

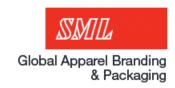

| Name               | Region                     | Job                                                         | Email                     |
|--------------------|----------------------------|-------------------------------------------------------------|---------------------------|
| Wacky Chan         | Hong Kong, China           | Key Account Manager                                         | wackychan@sml.com         |
| Wiega Gautama      | Indonesia, Jakarta         | Sales Executive                                             | wiegagautama@sml.com      |
| Putri Kusuma       | Indonesia, Serpong         | Customer Service Representative                             | putrikusuma@sml.com       |
| Adela Kim          | Korea                      | Senior Manager of Key Account Management & Customer Service | Adelakim@sml.com          |
| Mary Reyes         | Mexico                     | Customer Service Manager                                    | maryreyes@sml.com         |
| Ruth Alcala        | Mexico                     | Sales Manager                                               | ruthalcala@sml.com        |
| Alicia Nicasio     | Santiago, Dominican<br>Rep | Sales Manager                                               | alicianicasio@sml.com     |
| Thilza Mesa        | Santiago, Dominican<br>Rep | Customer Service Manager                                    | thilzamesa@sml.com        |
| Susanna Zhang      | Shanghai, China            | KAM                                                         | elenajia@sml.com          |
| Dinuka Dassanayake | Sri Lanka                  | Manager for USA Accounts                                    | dinukadassanayake@sml.com |
| Samila Prasad      | Sri Lanka                  | Customer Service Manager                                    | samilaprasad@sml.com      |
| Voc Vu             | Vietnam                    | Customer Service Executive                                  | vocvu@sml.com             |
| Daisy Nguyen       | Vietnam                    | Sales Executive                                             | daisynguyen@sml.com       |

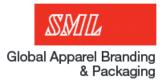

# Thank You!